## Francesca Motta laboratorio AC3

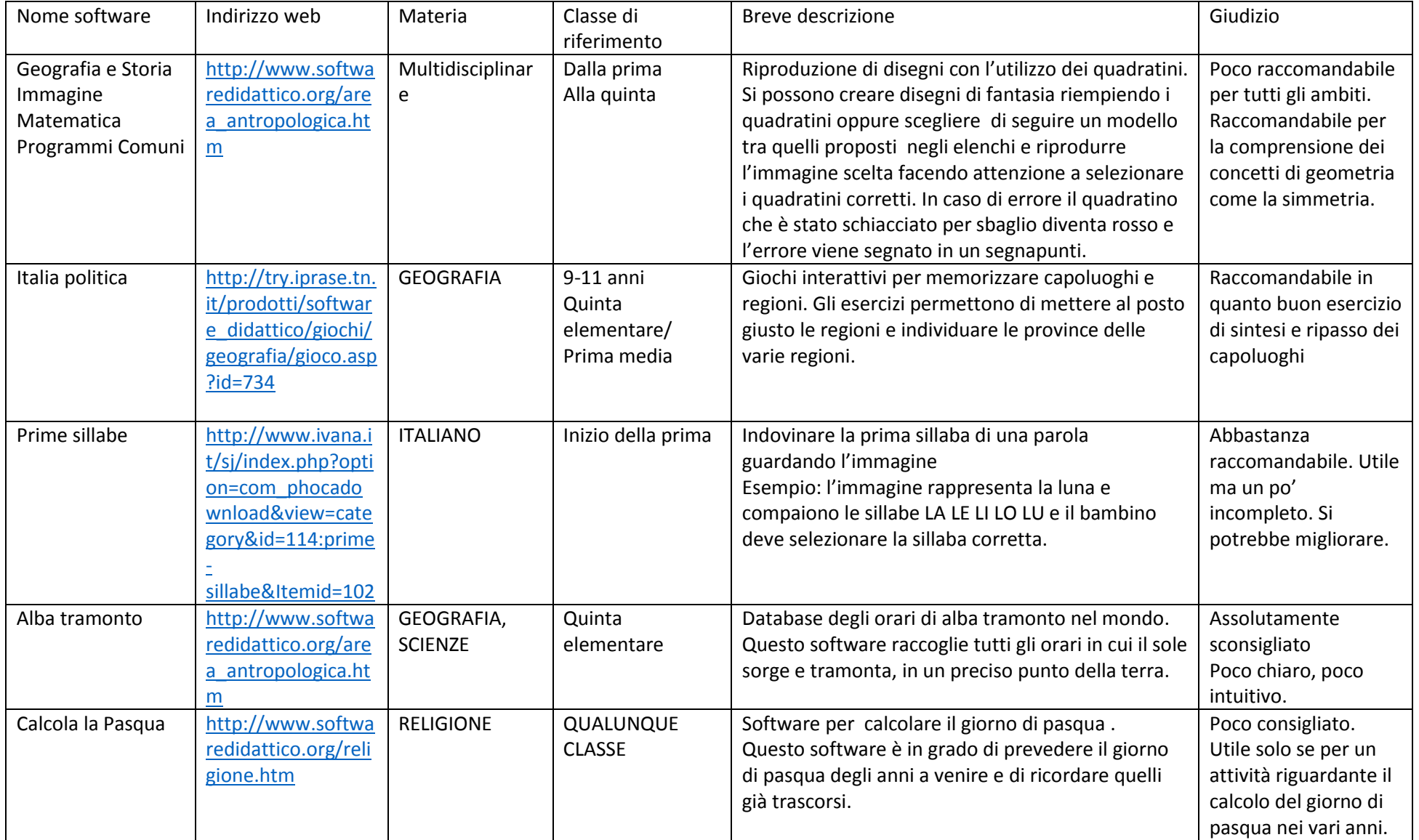

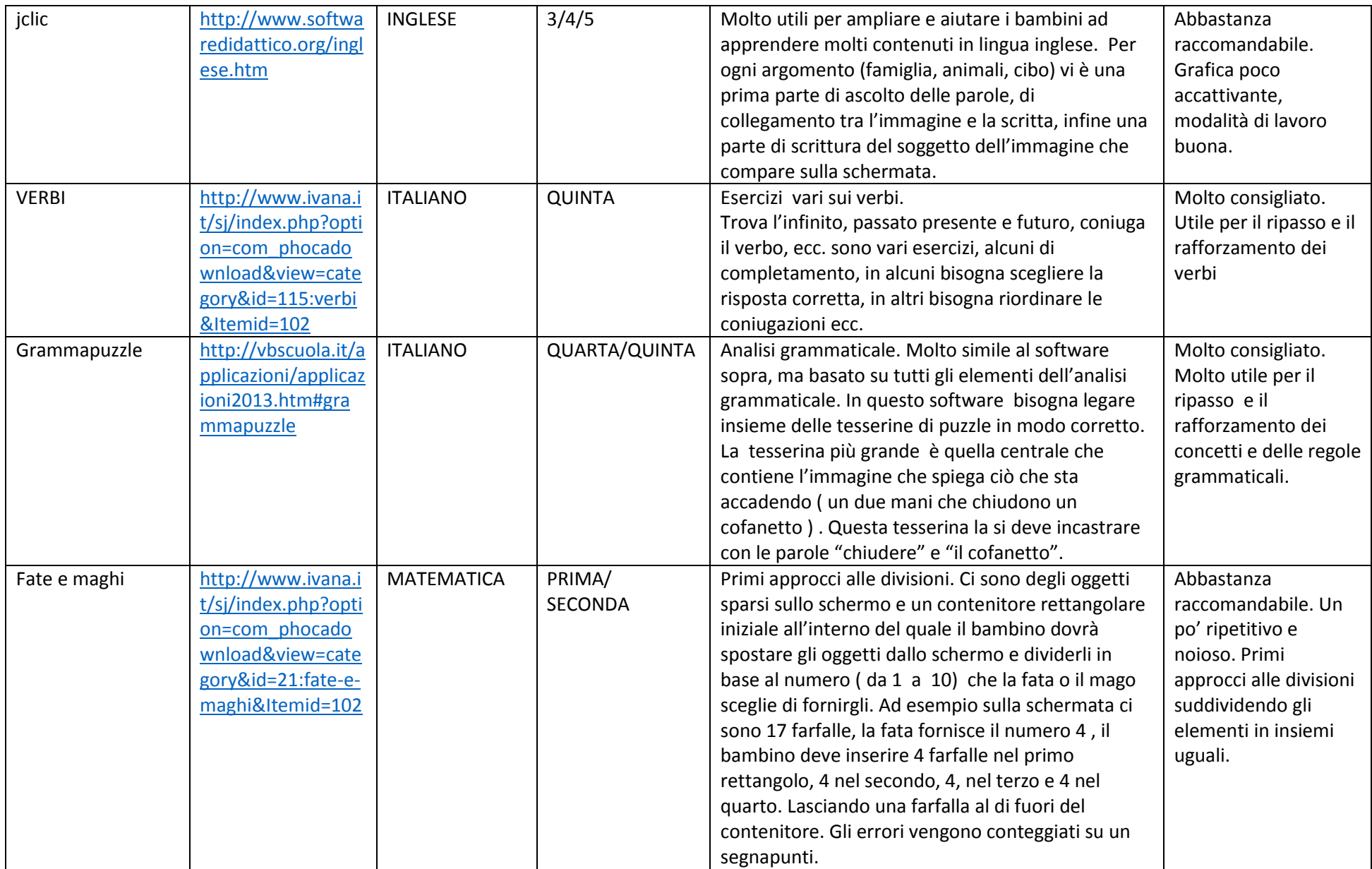